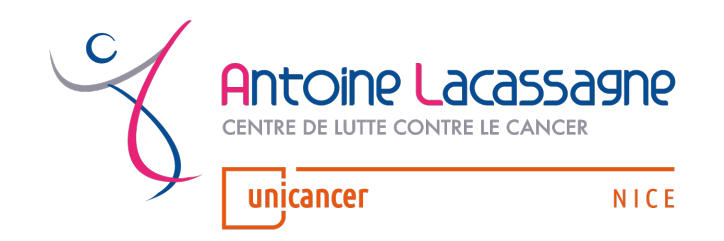

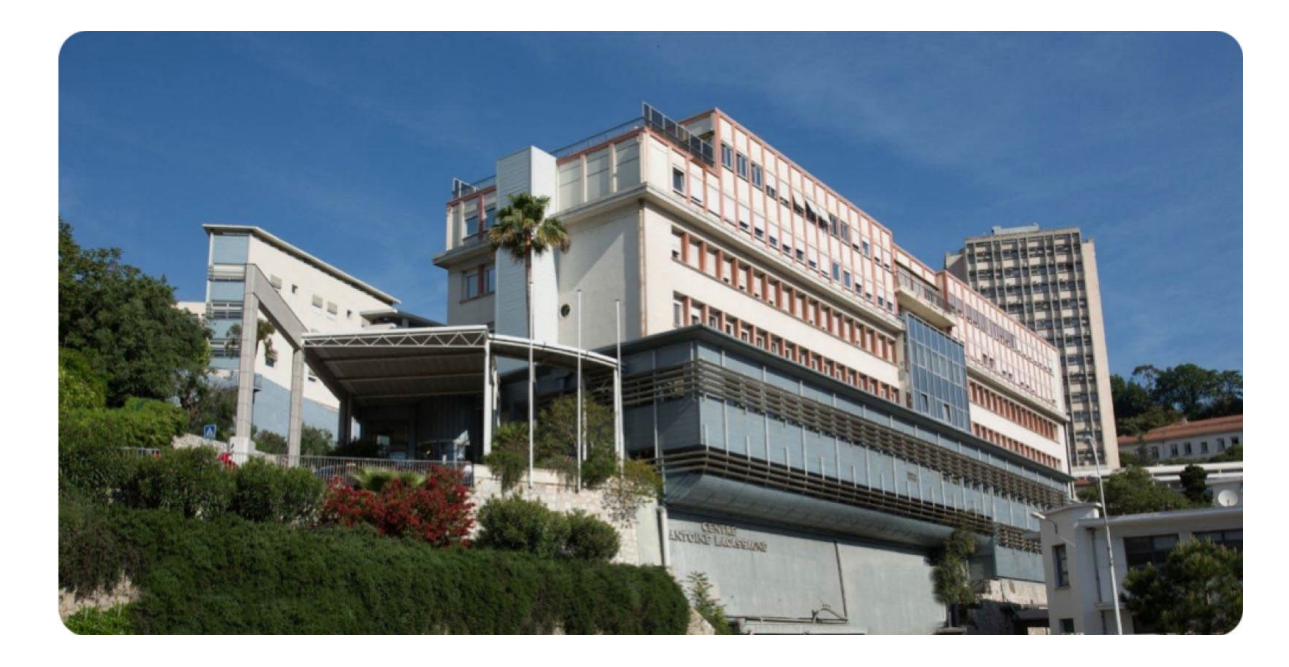

# **Parcours patient article 51 au CAL (Nice)**

**Dr Anne CREISSON**, oncologue médical **Dr Julie DUCRAY**, pharmacien

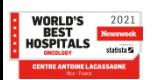

**1**

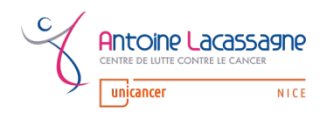

## **Parcours patient art 51** <sup>Ø</sup> **RCP** : décision de TO **Séquence 1**

- Ø **CS oncologue** :
	- Annonce médicale sur TO
	- Information sur l'expérimentation
	- Adressage du patient vers l'AM en précisant les RDV à prévoir dans le cadre de l'art 51
	- CR de CS comprenant le nom de la molécule, la posologie et le mode d'administration et le PPS envoyé au médecin traitant par l'AM
	- Lors de la tripartite remise des ordonnances (médicaments, bilans biologiques)

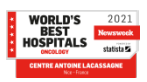

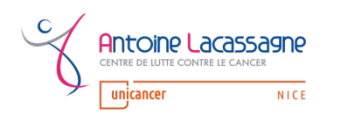

### Ø **Assistante médicale HLM (1)**:

- $\checkmark$  Aide au téléchargement de l'application CAL&you sur le téléphone du patient (ouverture du portail / impression fiche d'appairage / création des codes)
- $\checkmark$  Explication sur l'utilisation de l'outil, présentation des informations générales et le visu des RDV
- $\checkmark$  Programme la CS tripartite (médecin / IDE / Pharmacien) dans créneaux dédiés (3 jours par semaine/2 créneaux par j)
- $\checkmark$  Demande au patient de ramener ses ordonnances pour la CS tripartite

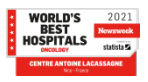

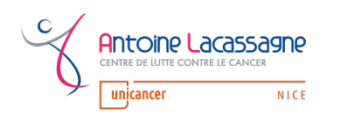

### Ø **Assistante médicale HLM (2)**:

- $\checkmark$  Récupère les coordonnées (Nom Prénom/Téléphone/Adresse et adresse mail mssanté)
	- $\bullet$  Du médecin traitant
	- **V** De l'Officine
	- **E** De l'IDEL éventuellement
- $\checkmark$  Transmet les coordonnées des professionnels libéraux et les dates de RDV de CS tripartite par mail aux différentes intervenants (pharmaciens PUI et IDEC)
- $\checkmark$  Au décours de la tripartite prévoit les prochain RDV
- $\checkmark$  Vérifie les alertes de CAL&you et en informe les IDE pendant l'intercycle

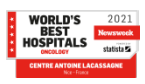

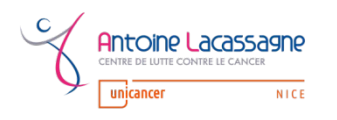

### Ø **IDEC unité HLM (1)**:

 $\checkmark$  La veilles de la CS tripartite :

Prépare le dossier patient :

- Livret de coordination,
- Etiquettes,
- Note information à l'usage des patients sur art 51,
- Fiche médicament à l'usage des patients de la SFPO,
- Flyer Oncolink,
- Carnet de suivi

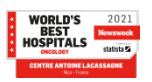

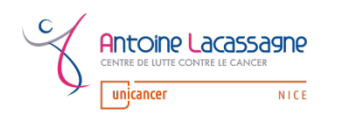

#### Ø **Pharmacien PUI (1)**:

 $\checkmark$  Une fois informé de l'inclusion du patient dans l'art.51 par l'AM :

- § Contacte le pharmacien d'officine par **téléphone** pour lui expliquer :
	- qu'un de ses patients est inclus dans l'article 51
	- qu'est-ce que l'article 51 en quelques mots
	- ce qu'il va devoir faire administrativement.

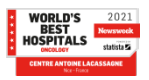

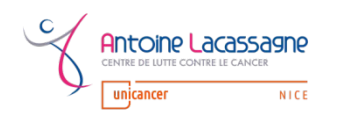

## **Parcours patient art 51 ► Pharmacien PUI (2):** Séquence 1

- § Puis envoie par **mail** au pharmacien d'officine :
	- Bulletin d'adhésion à *compléter + renvoyer par mail ou messagerie sécurisée mssanté*
	- Flyer synthétique expliquant l'article 51
	- Trame de CR, permettant de guider la CS pharmaceutique  $\rightarrow$ *compléter + renvoyer par messagerie sécurisée mssanté a la suite de l'entretien.*
	- Fiche explicative de la molécule prescrite, à destination des professionnels de santé, (fiche oncolien de la SFPO) : aide à la consultation.

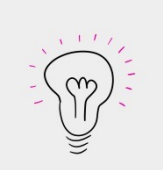

Documents également disponibles sur le site de l'URPS Pharmacien.

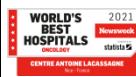

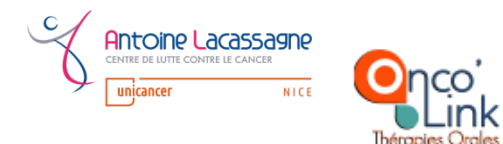

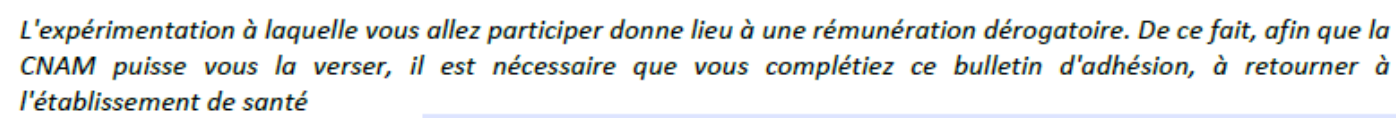

Coordonnées de l'établissement:

#### Pensez à bien renseigner votre numéro AM, grâce auquel la CNAM effectuera le versement

#### **BULLETIN D'ADHÉSION**

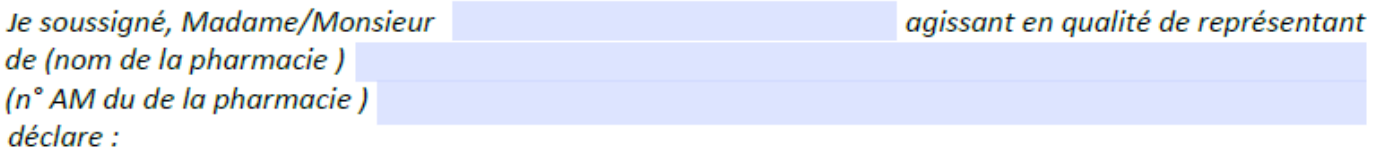

- Accepter de participer à l'expérimentation de suivi à domicile des patients sous ۰ anticancéreux oraux (arrêté du 29 juillet modifiant l'arrêté du 30 novembre 2020)
- Avoir pris connaissance de ses conditions d'adhésion décrites dans le document joint  $\bullet$
- Me conformer aux dites conditions d'adhésion  $\bullet$

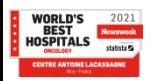

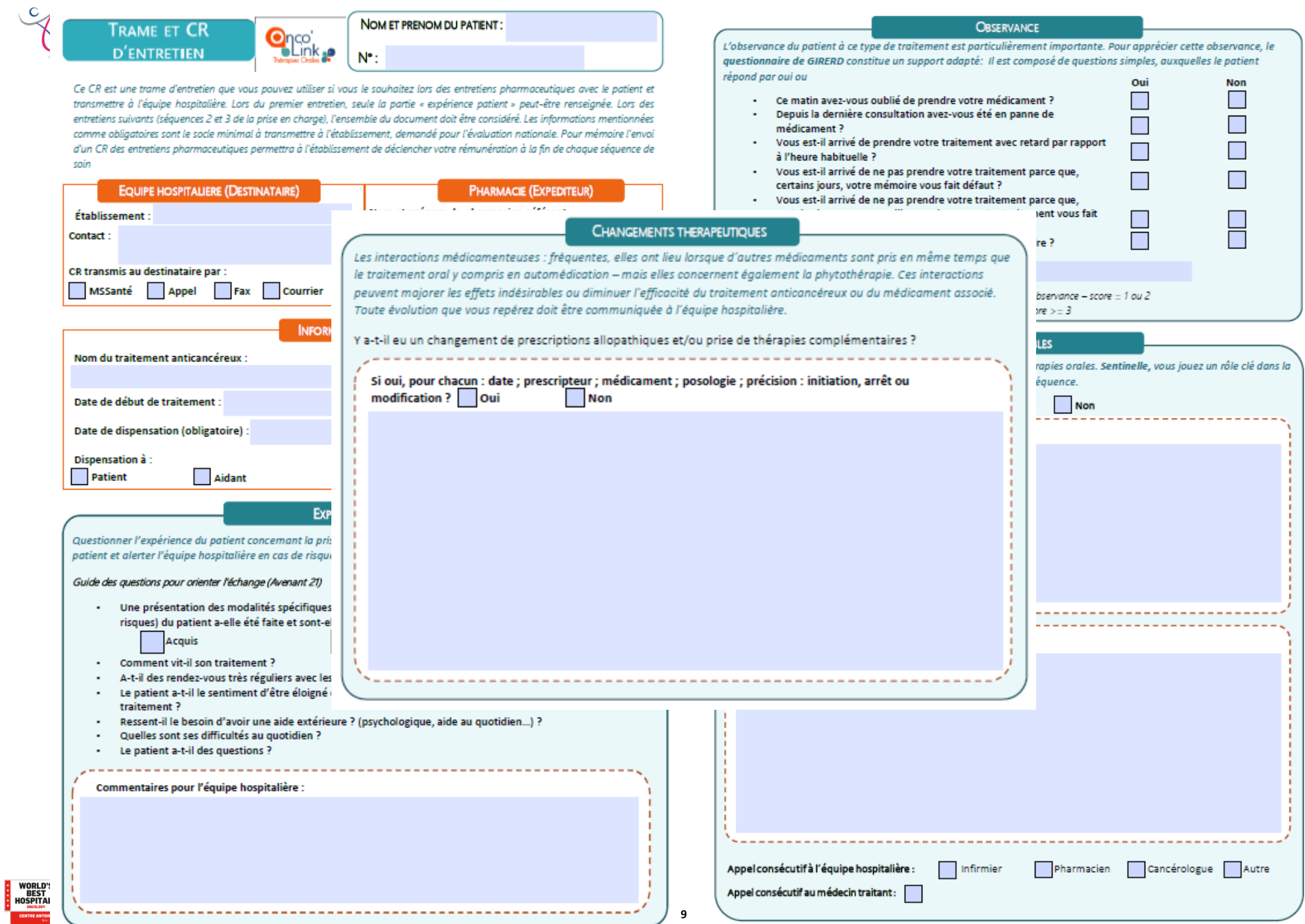

rendre part à l'expérimentation, c'e de l'accompagnement des patients prévention des interactions médicame des effets indésirables, amélioration de l'adhésion au traitement.

« Créer un lien de confiance avec le patient · Bénéficier d'un lien privilégié avec l'équipe du cercle de soins tout au long du parcou · Dispenser les chimiothérapies orales en to

· Participer à l'amélioration de la coordinati

**LE PARCOU**  $\cap$ 

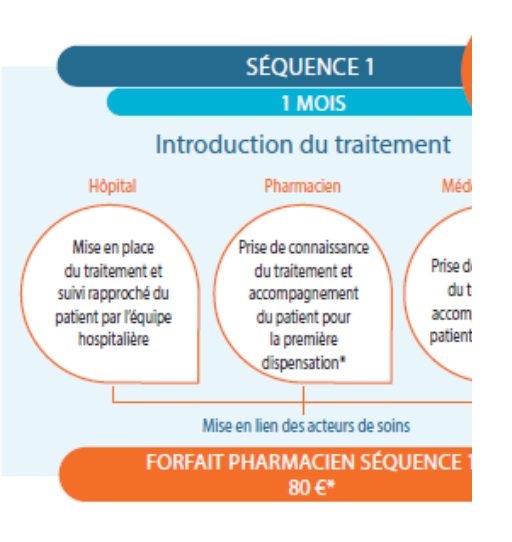

∦но

de chaque séqu

#### **OU'EST-CE OU'UNE EXPÉRIMENTATION ARTICLE 51 ?**

Dispositif introduit en 2018 par la loi de financement de la sécurité sociale, l'Article 51 permet d'expérimenter de nouvelles organisations en santé grâce à des modes de financement dérogatoires. L'expérimentation Art 51 Onco'Link - Thérapies Orales est la plus grande expérimentation en cours et rassemble 45 sites à travers tout le territoire.

#### റററ

#### **OUELLES SONT LES INNOVATIONS DE L'EXPÉRIMENTATION ONCO'LINK-THÉRAPIES ORALES ?**

Une innovation organisationnelle par la mise en place d'un circuit pluri professionnel ville-hôpital, appuyé par des échanges réguliers entre l'équipe hospitalière et le patient, un entretien pharmaceutique à chaque dispensation d'anticancéreux oraux, et une coordination entre les professionnels de ville et de l'hôpital.

Un financement innovant construit par séquence qui valorise l'investissement de chacun des professionnels impliqués.

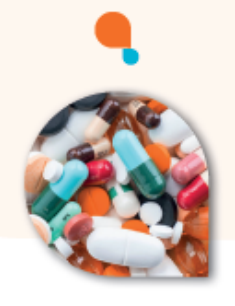

#### Coordonnées de l'équipe hospitalière Mail: pharmacieclinique@nice.unicancer.fr pharmacieclinique@cal.mssante.fr

http://therapiesorales-onco-link.fr/

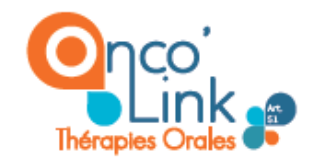

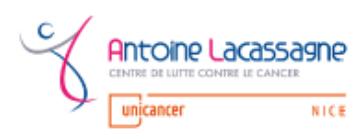

#### ipal acteur de ville en charge e à la fréquence de vos contacts interlocuteur privilégié.

aitement

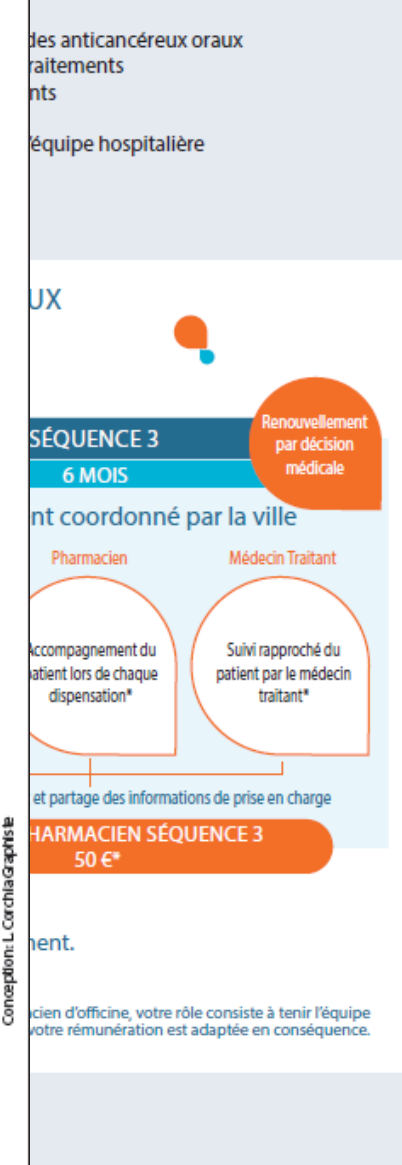

Présentation

**Classification médicamenteuse** 

**Indications AMM** 

Médicament cytotoxique : Antagoniste

pyrimidique Précurseur du 5 fluorouracile

Fiche Oncollen / Capécitablne - XELODA® - Fiche mise à jour le 4 mai 2018

Métabolisme et transporteurs

**2C9** 

**Type** 

substrat

inhibiteur

nh

**Bilan biologique** 

Surveillance NFS, bilan hépatique et rénale régulière

**Grossesse et allaitement** 

Grossesse contre-indiquée Contraception obligatoire chez les femmes et les hommes pendant le traitement Allaitement contre-indigué

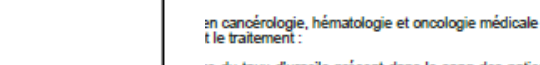

le du taux d'uracile présent dans le sang des patients, doit avoir

in compte » sur la prescription, avant toute dispensation

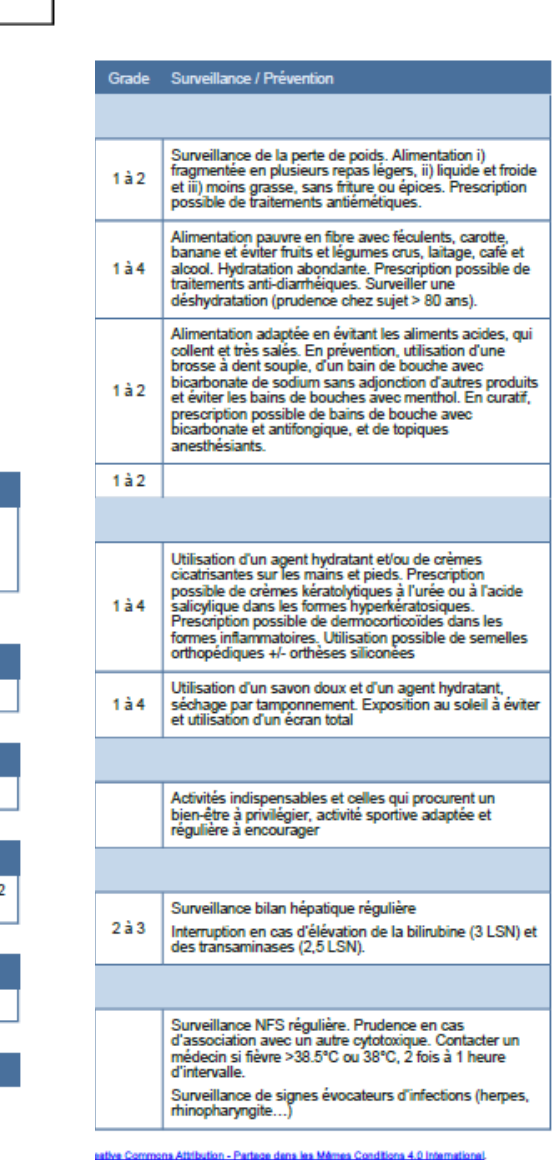

#### **https://www.sfpo.com**

page 4/8 e de chimiothéranie destinée aux professionnels.

#### · Cancer du côlon de stade III en traitement adjuvant

· Cancer colorectal métastatique en monothérapie en 1ère ligne ou en a · Cancer gastrique avancé en association à une chimiothérapie à base o

E 20

Fiche d'aide à la délivrance de chimiothérapie desti

Dosage

150 mg

 $500 \, \text{mg}$ 

Capécitabine - X

- · Cancer du sein localement avancé ou métastatique en
	- . association avec docetaxel après échec d'un traitement aux anth

SOCIÉTÉ FR

**DE PHARMA** 

**ONCOLIE** 

Photographies

- · association avec bevacizumab en 1er ligne si taxanes ou anthrar · association avec lapatinib après échec d'un traitement aux anthra
- · monothérapie après échec des taxanes et anthracyclines ou cont

D'autres indications hors AMM peuvent parfois être proposées

#### Posologie - Mode d'administration

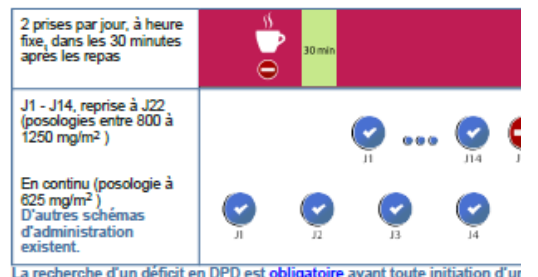

<u>ire</u> avant toute init prescription et de délivrance").

- · Posologie : 1250 à 2500 mg/m<sup>2</sup>/ jour en fonction du plan de prise, d'une
- · Adaptation possible des doses en fonction de la tolérance clinique, du p
- · En cas d'oubli : ne pas prendre de prise supplémentaire, mais attendre l
- · En cas de vomissement : ne pas prendre de prise supplémentaire, mais
- · Comprimés à avaler entiers avec un verre d'eau, sans être écrasés, co · Comprimés à prendre à heure fixe, dans les 30 minutes après le repas
- · Conservation < 25°C, ne pas déconditionner les comprimés dans un pilu
- 

#### Conditions de prescription et délivrance

CC COUEN de SEPO est mis à disposition selon les termes de la ligance Crasilva Com<br>1999 : l'international de la submission se la liga ligancation shon composition de la ligance Crasilva Com<br>1999 : l'international de la sub

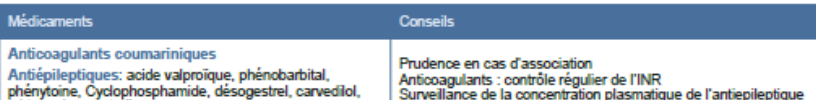

#### Avec d'autres médicaments

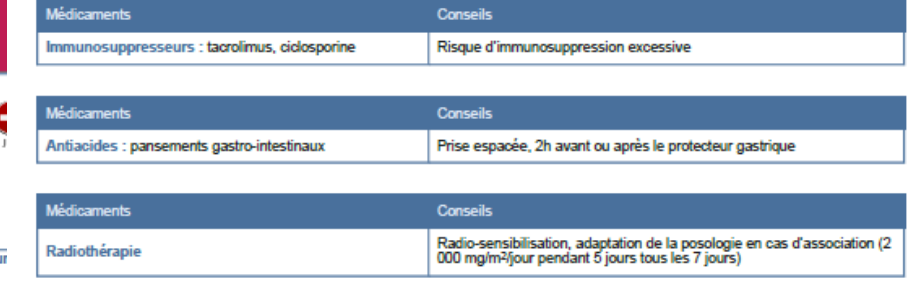

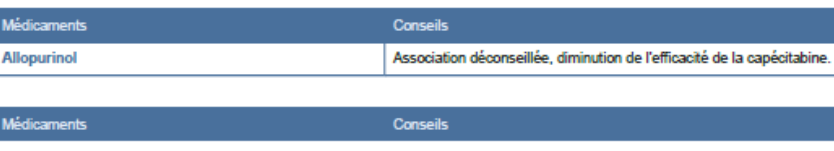

CCO ONCOUEN de SEPO est mis à disposition selon les termes de la licance Creativa Commons Attitudion - Partage dans les Mêmes Conditions 4.0 International<br>EN 1110 140 - Les autorisations au-delà du champ de cette licence p

Société Française de Pharmacie Oncologique - Fiche d'aide à la délivrance de chimiothérapie destinée aux professionnels de santé

Interactions médicamenteuses majeures Avec les substrats des CYP 2C9 : Augmentation des concentrations plasmatiques pouvant majorer les effets indésirables des substrats

Voie métabolique majeure / inhibiteur-inducteur puissant Voie métabolique mineure / inhibiteur-inducteur modéré

## mirtazapine, sertraline

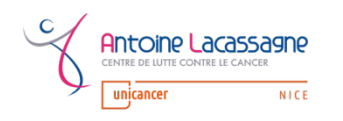

## **Parcours patient art 51**  $\triangleright$  **IDEC unité HLM (2):**<br>Séquence 1

 $\checkmark$  Lors de la CS tripartite :

- Vérification du bon fonctionnement de l'application CAL&you et de sa bonne appropriation par le patient
- Inclusion du patient dans le parcours numérique et planification suivi hebdomadaire
- Fait reformuler le patient ce qu'il a compris de son traitement et des éventuels effets secondaires et complète si besoin les informations
- Renseigne le « score epice » dans le dossier médical, rédige un CR reprenant les principaux éléments de la consultation, le nom du traitement, la posologie, et les modalités d'administration
- Remet au patient les documents de l'expérimentation, la fiche traitement et le carnet de suivi

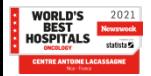

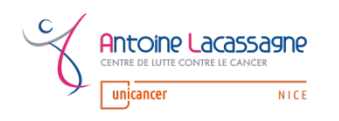

# **Parcours patient art 51**  $▶$  **IDEC unité HLM (3):** Séquence 1

 $\checkmark$  Au décours de la tripartite :

Envoie au médecin traitant par messagerie sécurisée ou par courrier en mode dégradé :

- Le CR de sa CS ,
- La fiche produit professionnel de santé de la SFPO,
- Le Flyer Oncolink,
- La notice adhésion MT à l'expérimentation

 $\checkmark$  Saisie activité article 51 dans le tableau de suivi des indicateurs

 $\checkmark$  Traite les alertes signalées par l'AM pendant l'intercycle et vérifie la saisie hebdomadaire des questionnaires patients

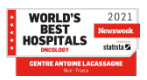

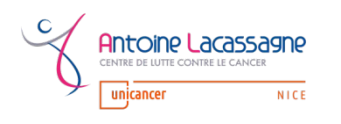

### Ø **Pharmacien PUI (3)**:

 $\checkmark$  Lors de la CS tripartite :

- Vérification de la bonne compréhension du patient des
	- Modalités de prises
	- Principaux effets indésirables
	- Conduite à tenir en cas d'effet indésirable
- Recueille les différents médicaments pris par le patient (dont automédication et phytothérapie)
- Explique le risque potentiel d'interaction

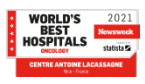

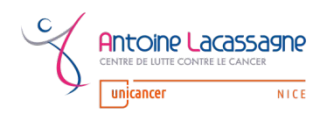

## **Parcours patient art 51 ► Pharmacien PUI (4) CONSTRAND Séquence 1**

- $\checkmark$  Au décours de la tripartite :
	- Réaliser une analyse d'interaction médicamenteuse
	- Rédige un CR de CS → *envoyé par messagerie sécurisé mssanté au pharmacien d'officine (24/48h)*
	- Appelle le patient si besoin
	- § Appelle le pharmacien d'officine :
		- Prévient que le patient a son ordonnance de chimio per os
		- S'assure que le pharmacien d'officine à bien reçu tous les documents
		- Réexplique si besoin les démarches « administrative ».

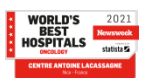

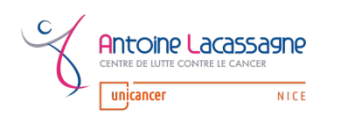

#### Ø **Pharmacien Officine (1)** :

 $\checkmark$  Dispense au patient son traitement

- $\checkmark$  Réalise son entretien avec le patient ou lui fixe un RDV pour le réaliser ultérieurement (présentiel, téléphone, ou visio)
- $\checkmark$  Rempli la trame de compte rendu de consultation  $\hat{\to}$  *envoyer au pharmacien PUI par messagerie sécurisée mssanté*

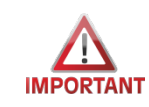

Une fois le compte rendu d'entretien pharmaceutique réceptionné par le pharmacien PUI, la base de données de l'expérimentation est remplie par l'équipe du CAL en charge de cette tâche, ce qui déclenchera le paiement du pharmacien d'officine par la sécurité sociale.

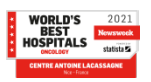

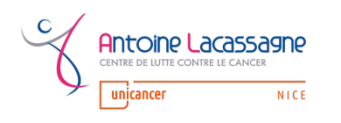

## **Parcours patient art 51 A la fin de la séquence 1 …**

- Ø **CS oncologue (2)** :
	- **□** Si bonne tolérance passage en **séquence 2** (Poursuite du trt même dose/même posologie)
		- $\checkmark$  Courrier adressé au MT
		- $\checkmark$  Information donnée à l'AM qui va prévoir les prochains RDV avec IDEC, bilans de réévaluation et CS médicale de réévaluation après 3ème cycle
		- $\checkmark$  L'AM en informe l'IDEC et le pharmacien PUI
	- q Sinon renouvellement **séquence 1** et reprise du même process

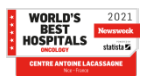

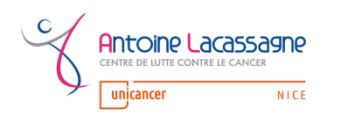

## **Parcours patient art 51 A la fin de la séquence 1 …**

### Ø **Pharmacien Officine (2)** :

- $\checkmark$  A chaque dispensation :
	- § Réalise l'entretien pharmaceutique
	- § Complète la trame de compte rendu à *et l'envoi au pharmacien PUI par messagerie sécurisée mssanté*

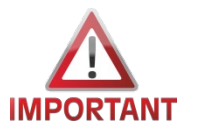

Il n'est pas prévu dans le cadre de l'expérimentation que le pharmacien hospitalier revoit le patient : relai avec la ville pour le suivi.

Pour facilité le suivi, il appellera le pharmacien d'officine à chaque nouvelle prescription :

- Pour rappeler que le patient est inclus dans l'article 51,
- Prévenir qu'il va revenir le voir prochainement pour une dispensation et qu'il ne faut pas oublier de lui faire l'entretien pharmaceutique

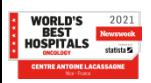

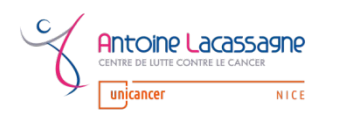

### **Parcours patient art 51**

### **Etapes où sont attendus les pharmaciens d'officine**

### Ø **Pharmacien Officine** :

- $\checkmark$  A l'inclusion du patient dans l'article 51 :
	- Fiche d'adhésion à remplir et à renvoyer au pharmacien hospitalier par mail ou messagerie sécurisée mssanté.
- A chaque dispensation (initiale et suivante) :
	- § CR de consultation à renvoyer au pharmacien hospitalier par messagerie sécurisée mssanté +++.

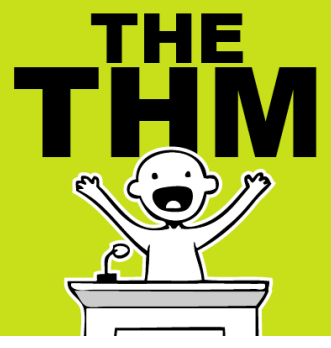

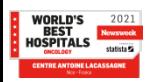

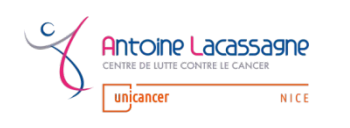

### **Parcours patient art 51 Retour d'expérience**

### Ø **3 premiers patients**:

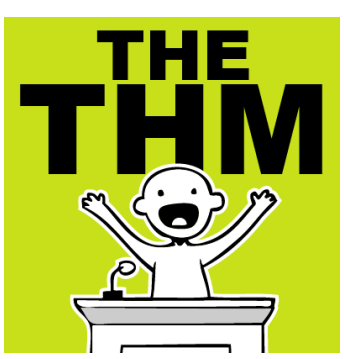

#### ü **Points positifs :**

- Pharmaciens d'officine intéressés par ce projet
- § Aucun refus : les pharmaciens d'officine acceptent d'adhérer à l'article 51
- Patient a priori content de cette démarche

#### ü **Points négatifs :**

- Difficulté d'accès des pharmaciens d'officine aux messageries sécurisées
- § Nécessité que le pharmacien hospitalier relance le pharmacien d'officine à chaque étape, et les patients ayant souvent des pharmacies différentes.
- Très chronophage pour les pharmaciens hospitaliers et d'officine
- Timing difficile à respecter
- Nouvelle organisation difficile à mettre en place

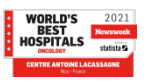

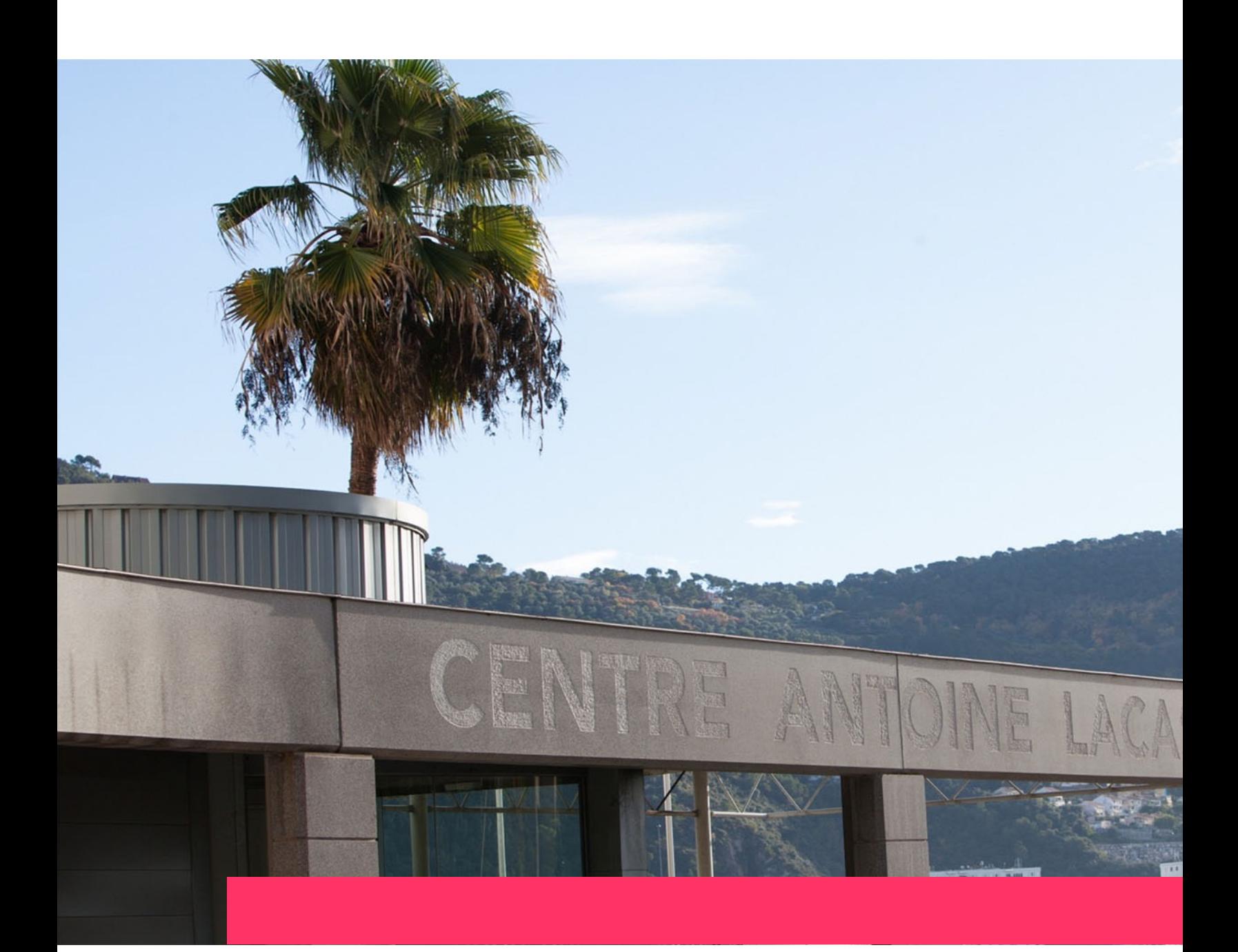

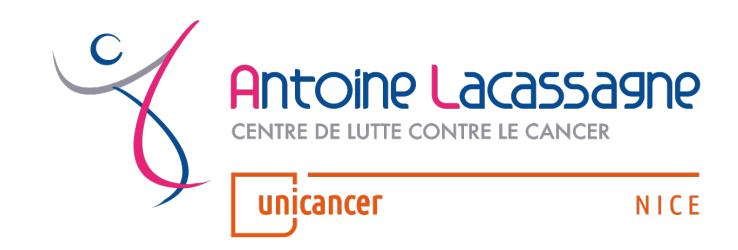

- Dr Anne CREISSON ; Dr Julie DI
- Oncologue médical ; Pharmacie
- anne.creisson@nice.unicancer.fr julie.ducray@nice.unicancer.fr

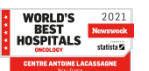